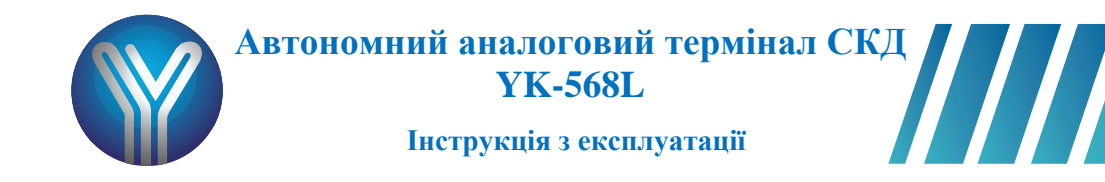

Автономний термінал YK-568L оснащений кодовою клавіатурою та вбудованим зчитувачем EM-Marine, підтримує 500 карт та 4 циферні коди доступу користувачів. Має дві зони доступу, 2 виходу реле для відкривання дверей (час відкриття двері від 0 до 99 секунд), тригерний режим, ступінь захисту IP 65, живлення DC 12В.

# **Технічні характеристики**

- Кількість кодів/карток 500
- Вбудована клавіатура
- Вбудований зчитувач EM-карт
- Дальність зчитування: 65мм
- Частота ASK в 125KHz
- Комутований струм реле: 3А при 12В
- Робоча температура: від -30 до +60
- Вологість: від 0 до 95% (без конденсації) установка поза приміщеннями під козирком
- Два статусні світлодіоди
- Внутрішній зумер
- Робоча напруга: DC: 12В ± 10%
- Максимальний споживаний струм 130мА
- Розміри: 120Lx76Wx27H(мм)
- Вага: 0. 534kg

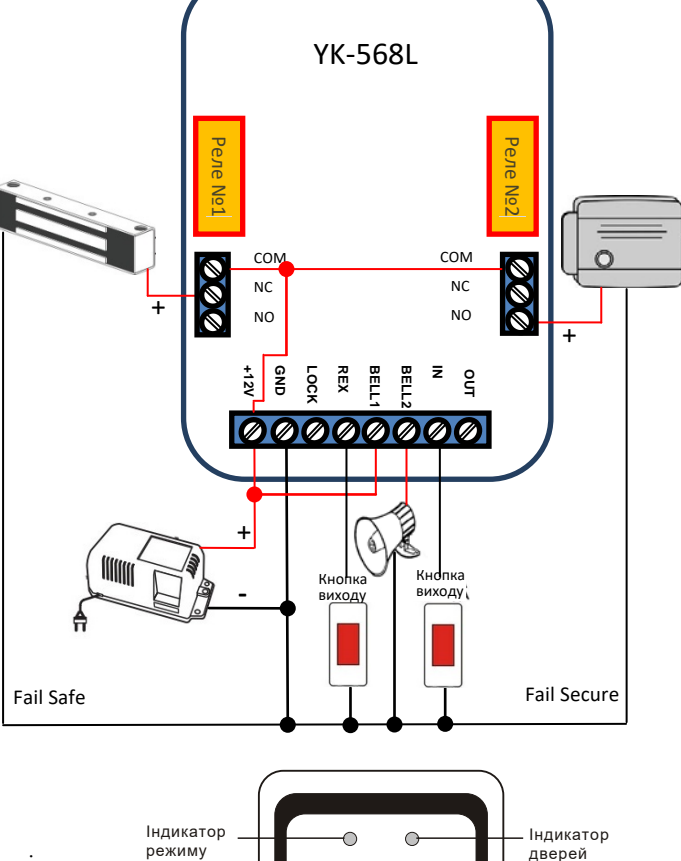

### **Способи відкриття дверей:**

- 1. Кодом або карткою
- 2. За кнопкою виходу

#### **Режими роботи:**

- 1-Режим безпеки: всі функції клавіатури блокуються.
- 2-Режим охорони: блокування доступу до режиму програмування.
- 3-Робочий режим: доступ до всіх функцій та режиму програмування клавіатури.

#### **• Перехід з робочого режиму до режим охорони або безпеки**

- **(** Блокування клавіатури)
- Ввести код « $\angle$  \_  $\angle$  #»
- **• Перехід з режиму охорони або безпеки робітник режим**

(клавіатура переходить у режим роботи)

Ввести код « $_---$ #»

#### **Призначення контактів:**

- +12V живлення пристрої
- GND живлення пристрої
- LOCK низько струмовий вихід (0/12В), дублює реле №1
- REX Вхід для кнопки виходу, управління реле №1
- BELL1 виходи кнопки дзвінка
- BELL2 виходи кнопки дзвінка (замикаються при натисканні кнопки «дзвінок» на клавіатурі)
- AUT\_IN Вхід для кнопки виходу, управління реле №2
- AUT\_OUT низько струмовий вихід (0/12В), дублює реле №2

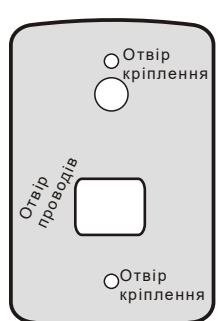

1 2 3 4 5 6 7 8 9

Кнопка дзвінка

 $|0|$   $|#$ 

łê.

Клавіатура 3х4

Гвинт відкриття корпусу

## **Режим програмування**

Ви можете увійти в режим програмування, тільки коли ви перебуваєте в робочому режимі!

**Вхід в режим програмування:** Натисніть клавішу **#** протягом 2 секунд (загориться червоний світлодіод) та введіть 4-значний код програмування (Заводський 1234).

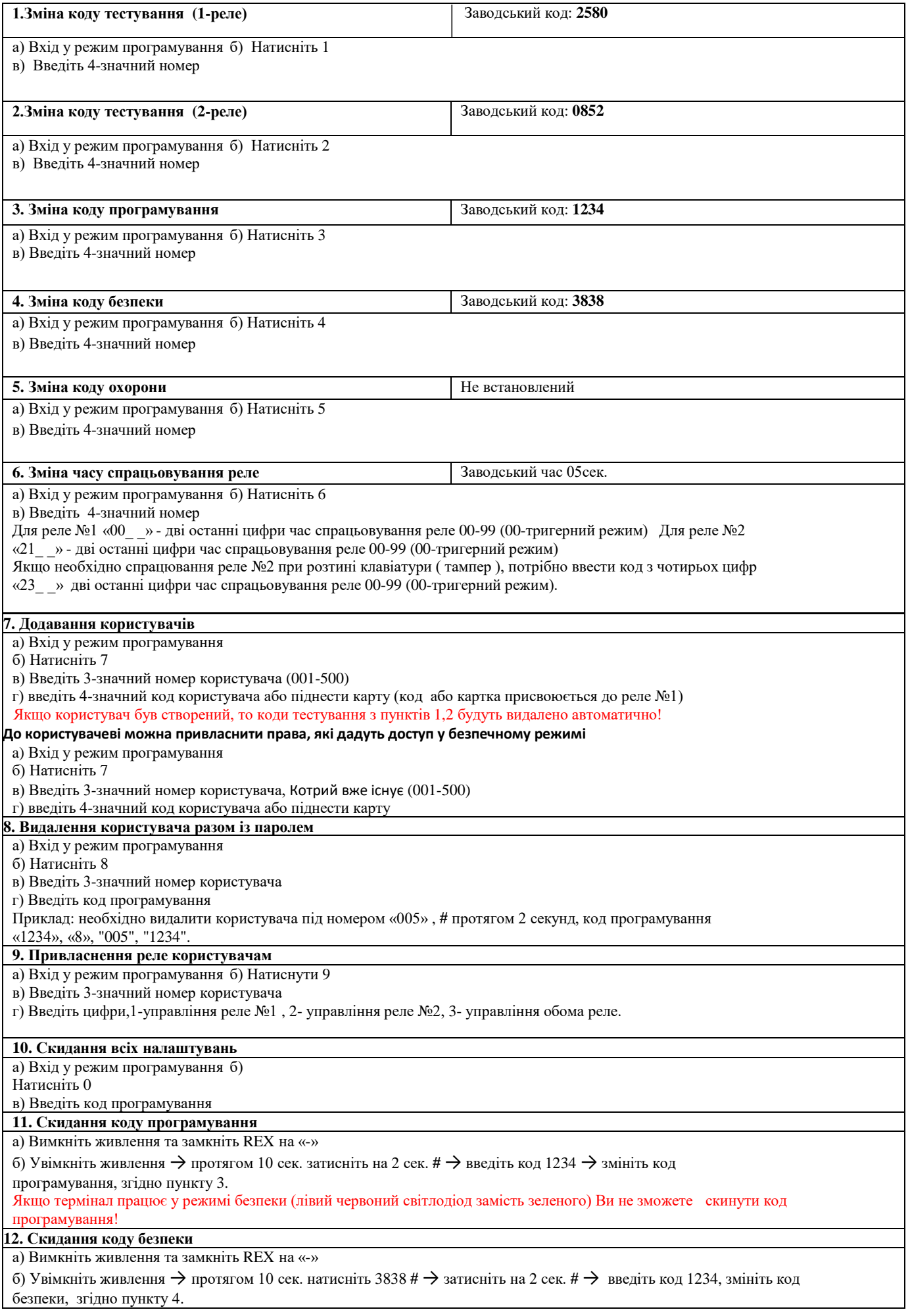